## **Customizing EVERFI Faculty & Staff Courses**

### EVERPI

# र्दू र्दू (O

### **Customizing EVERFI Faculty & Staff Courses**

All courses in the current faculty/staff catalog can be customized. Click **here** to view the course catalog.

Customizations allow you to tailor the participant experience to your unique school/organization environment. Custom content should be finalized at least one week prior to your implementation start date.

### **Customization Options**

*Please note: Customization options vary by course. For course specific customization options refer to the following section.*

### Logo

 $\circ$ 

• For each course you can add your organization's logo. The logo will appear in the top right hand of the course navigation bar.

### Resources

- We strongly encourage you to add relevant resources that participants will see in the course.
- Note that EVERFI has also added several national resources to the course, along with the ability to disable them if you prefer.

### Policies

- We strongly encourage you to add organization policies that participants will see in the course.
- Adding policies ensures that your learners have reviewed your institution's policy as it requires learners to provide an electronic signature before progressing in the course.

### EVERFI

#### Custom Text – Welcome Letter

- Custom text customizations allow you to add your own content to specific areas of the course, such as a Welcome Letter or Closing Letter.
- Custom welcome and closing messages are great opportunities to remind participants of due dates, provide contact information, and share important resources.

#### Custom Text – Pages

- Custom pages allow you to add a custom title, text, and image to specific pages in the course.
- Please note that custom images for custom pages are located under the "Custom Images" section.

#### Custom Welcome Images

- You can enhance the school/organization-specific "look and feel" of the course by adding a custom image.
- Follow the on-screen instructions to upload your image according to the size specifications.
- We recommend previewing the image in your course to ensure it displays properly.

### Custom Welcome Videos

- Custom video options enable you to embed a video featuring members of your institution or organization.
- Custom welcome videos can be an effective method for sharing expectations for your learners and introducing key members of your community.

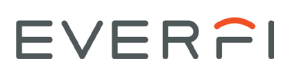

### **Course-Specific Customization Options**

The courses below include the following customization options: Organization Logo, Welcome Logo, Welcome Image, Welcome Letter, Policy, and Resources

- Accommodating Disabilities
- Bloodborne Pathogens
- Bridges: Building a Supportive Community
- Bridges: Taking Action
- Checkpoint: Data Security and Privacy
- Clery Act Basics
- Code of Conduct: Books and Records
- Code of Conduct: Business Courtesies\*
- Code of Conduct: Business Ethics
- Code of Conduct: Data Security\*
- Code of Conduct: Workplace Conduct
- Conflicts of Interest
- Diversity: Inclusion in the Modern Workplace
- FERPA Basics
- General Data Protection Regulation
- Harassment & Discrimination Prevention
- Hazard Communication
- HIPAA Basics
- Managing Bias
- Social Media and Your Job
- Tools for an Ethical Workplace

\* Denotes only four customizations: Welcome letter, organization logo, resources and policy. They do not include welcome image.

The course(s) below have additional customization options.

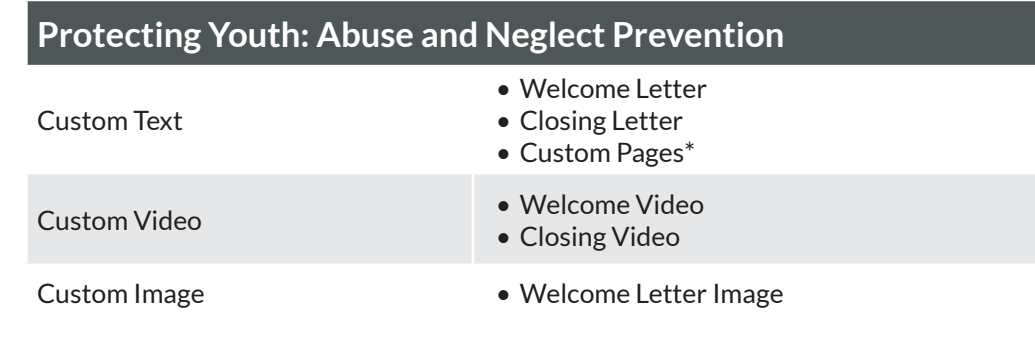

### **\*Custom Page Title/Text/Images Locations**

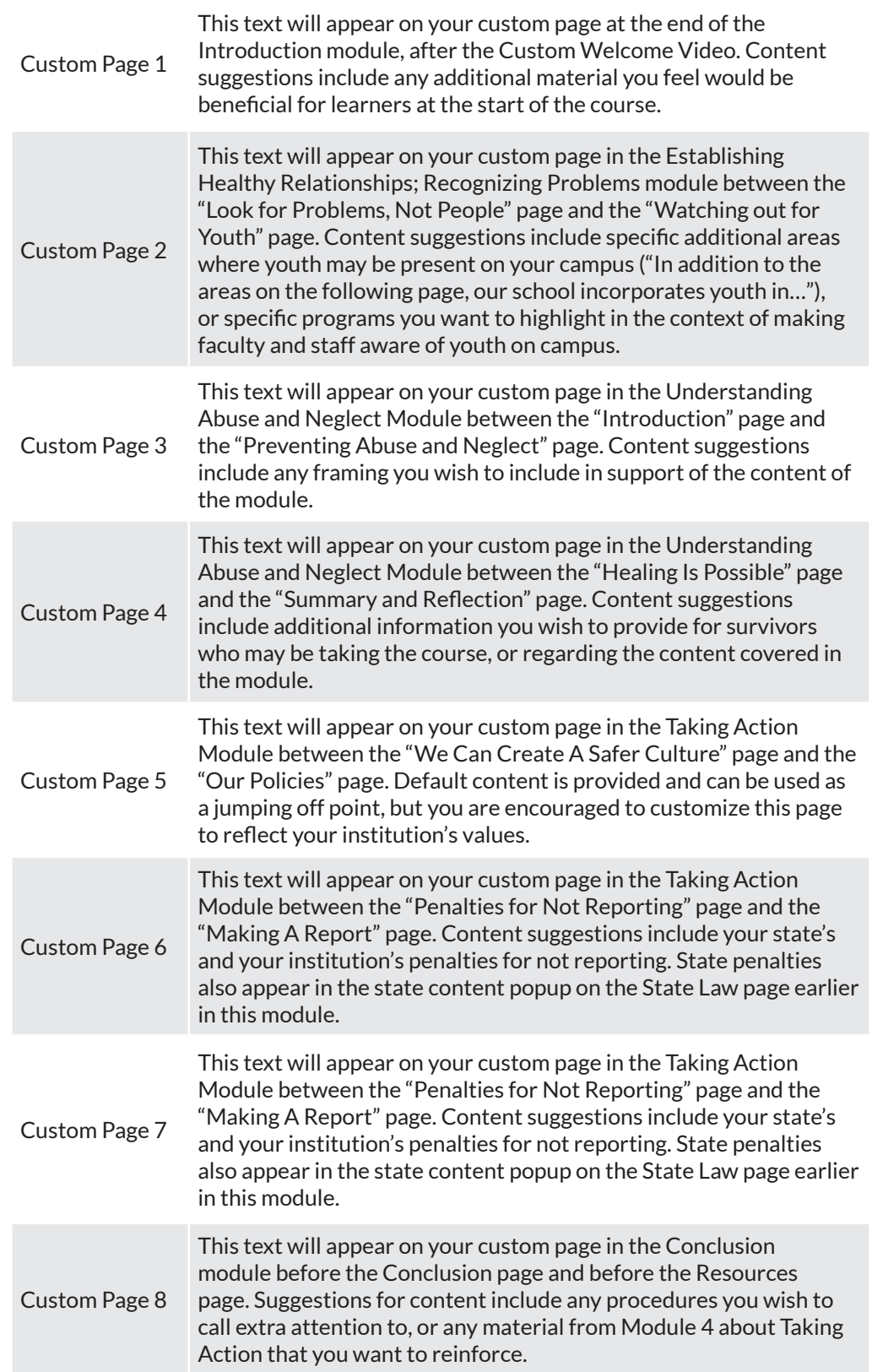